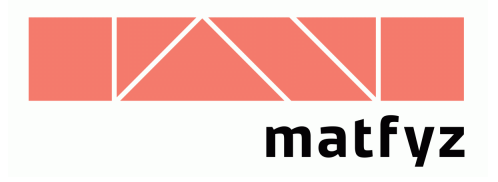

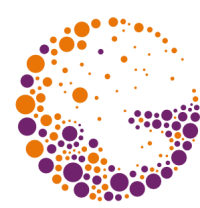

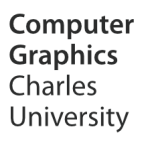

# **Image transparency, composition by** a**-blending**

**© 1997-2017 Josef Pelikán CGG MFF UK Praha**

 pepca@cgg.mff.cuni.cz http://cgg.mff.cuni.cz/~pepca/

## Image composition

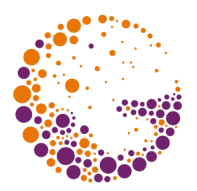

- composition using **real images** – changing (tampering with) image background, ..
- **image fading** (,,fade-in", ,,fade-out") – animation, video cutting
- **image synthesis**
	- picture can be assembled from several independent parts (e.g. background, foreground, flames, mist, clouds, ..)

## Pixel-area coverage

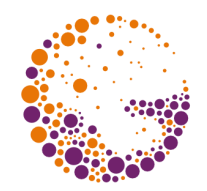

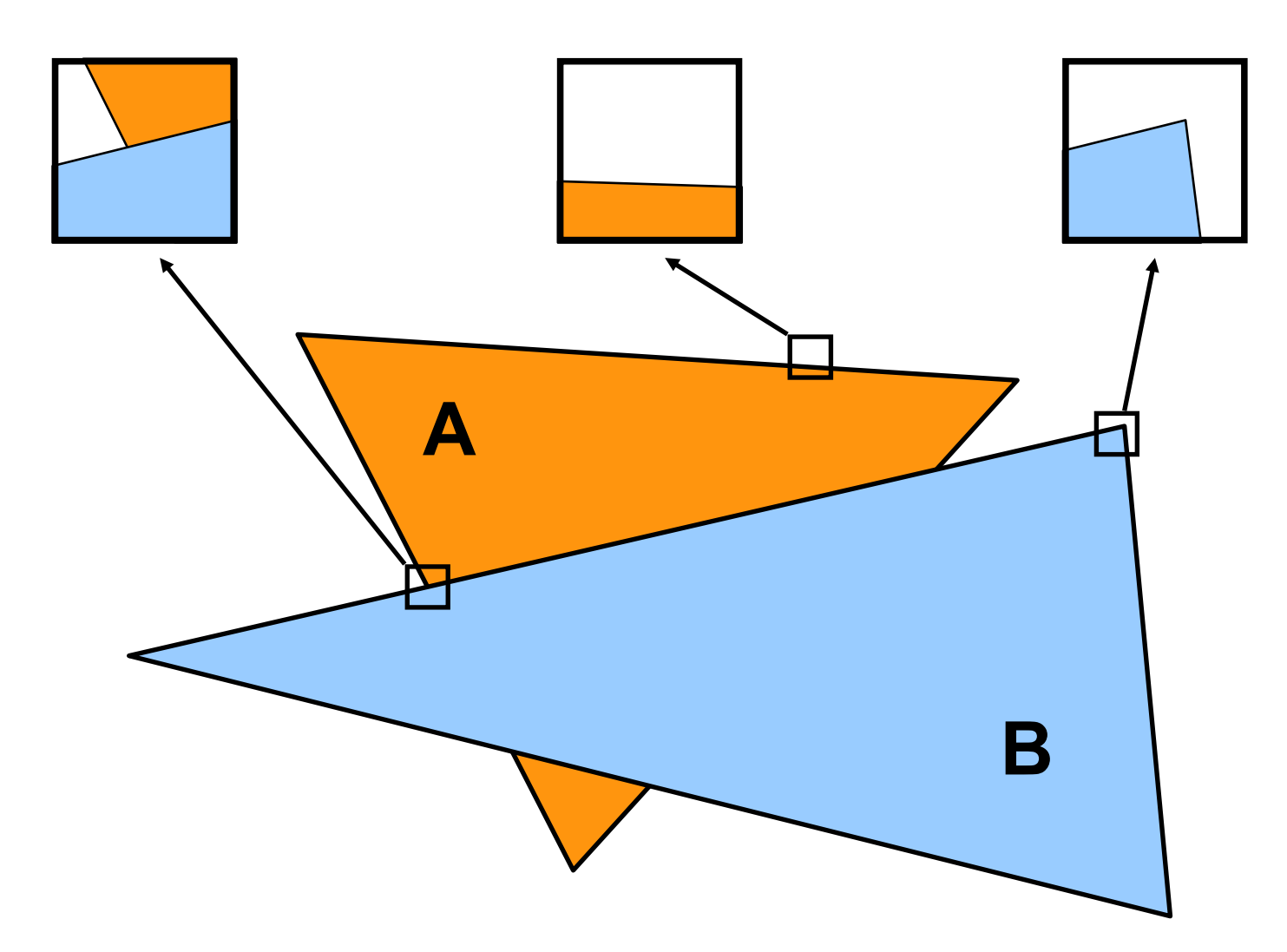

Alpha 2017 © Josef Pelikán, http://cgg.mff.cuni.cz/~pepca 3 / 20

#### $\alpha$  channel

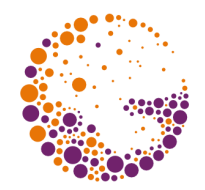

- percentual **pixel-area coverage** (,,opaque paint") – complementary to **"transparency**"
	- $-\alpha = 0$  ... absolutely transparent (no effect on result)
	- $-\alpha = 1$  ... completely opaque (,,nothing shows through")
- **a value** stored in every pixel
	- integer representation  $(0 \div 255)$
	- $-$  quadruple  $[$  **R**, **G**, **B**,  $\alpha$   $]$
	- $-$  more practical format **[ R** $\alpha$ **, G** $\alpha$ **, B** $\alpha$ **,**  $\alpha$  **]**

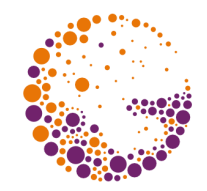

# Composition of two images

- two source pixels:  $[A, \alpha_A]$  and  $[B, \alpha_B]$  $-$  need to define result  $[ C, \alpha_c ]$
- ? **composition model** ?

$$
\alpha_{\rm A} = 0.5
$$
\n
$$
\alpha_{\rm B} = 0.4
$$

Alpha 2017 © Josef Pelikán, http://cgg.mff.cuni.cz/~pepca 5 / 20

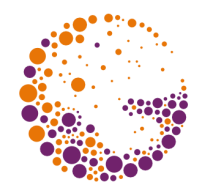

- pixel **[ A, <sup>A</sup> ]** is **randomly covered** by an opaque paint **A** (with **uniform probability**  $\alpha_A$ )
	- composition of arbitrary geometric. independent shapes
	- sufficient in most cases

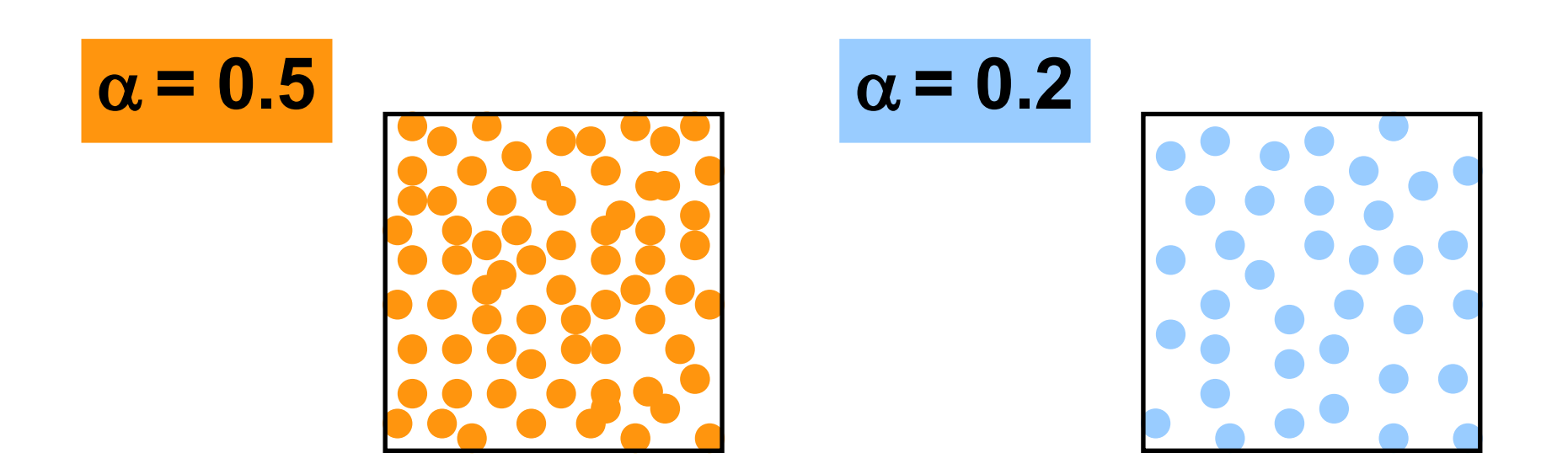

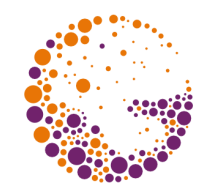

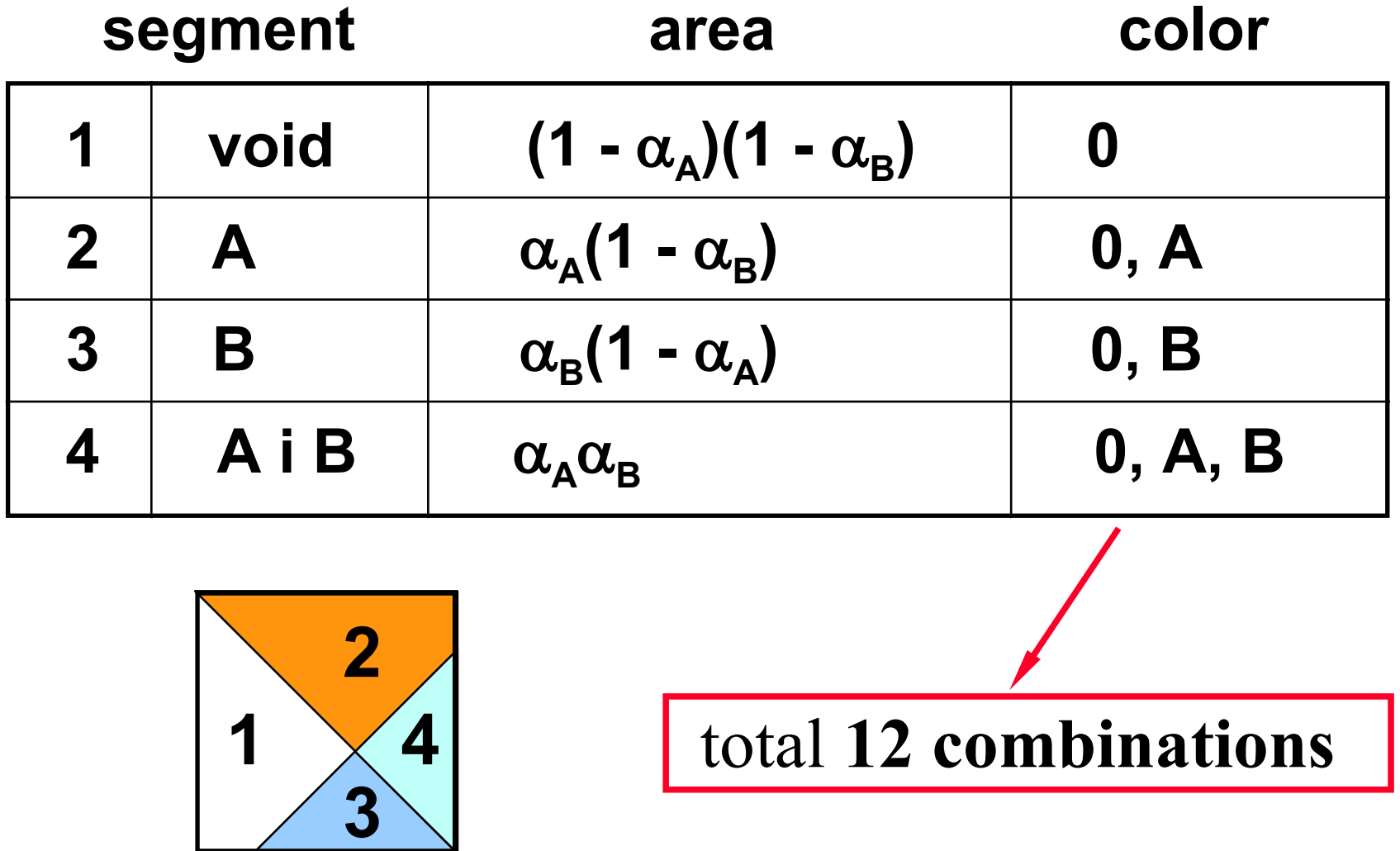

Alpha 2017 © Josef Pelikán, http://cgg.mff.cuni.cz/~pepca 7 / 20

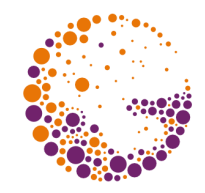

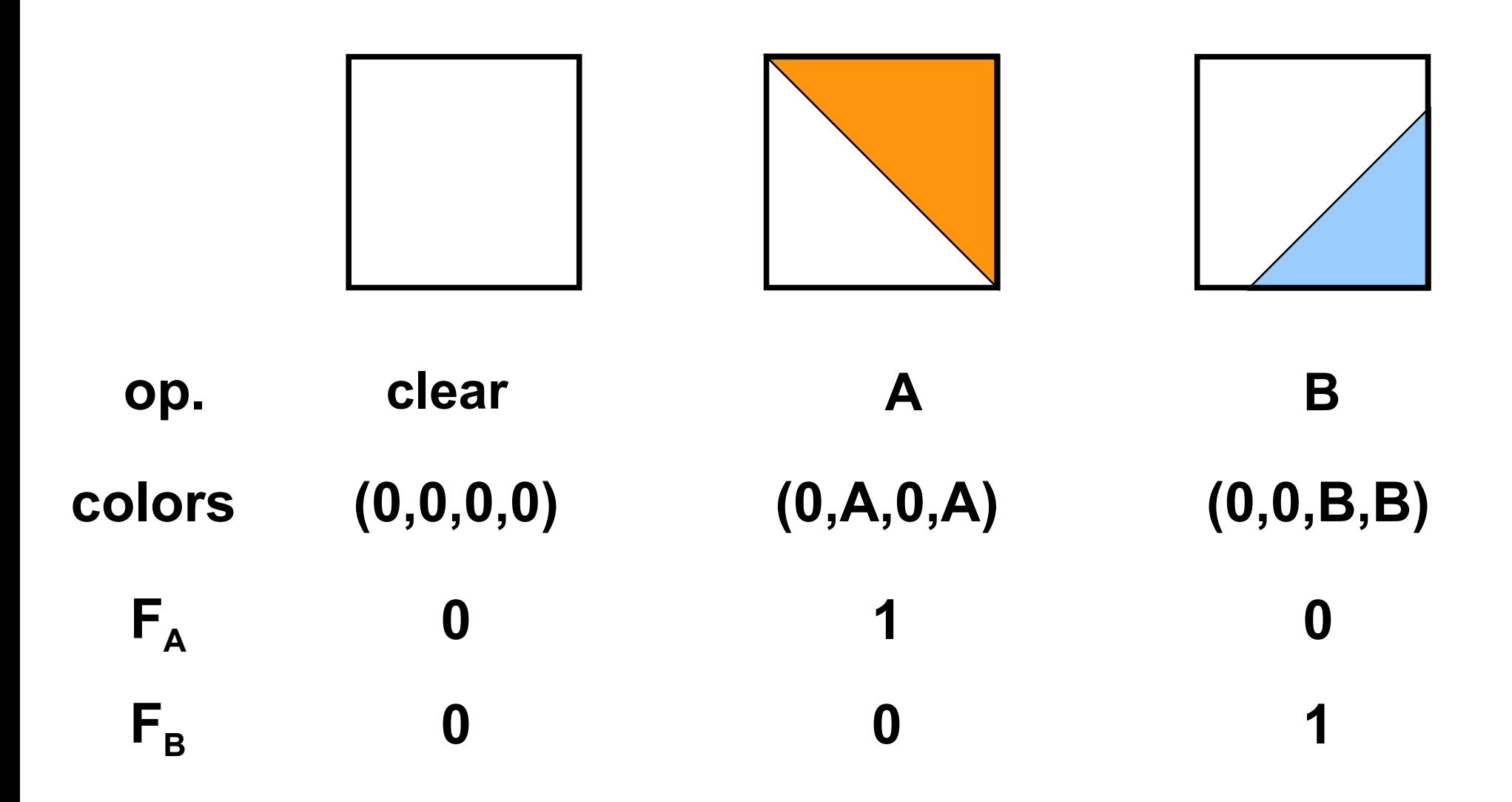

Alpha 2017 © Josef Pelikán, http://cgg.mff.cuni.cz/~pepca 8 / 20

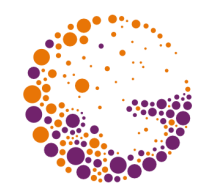

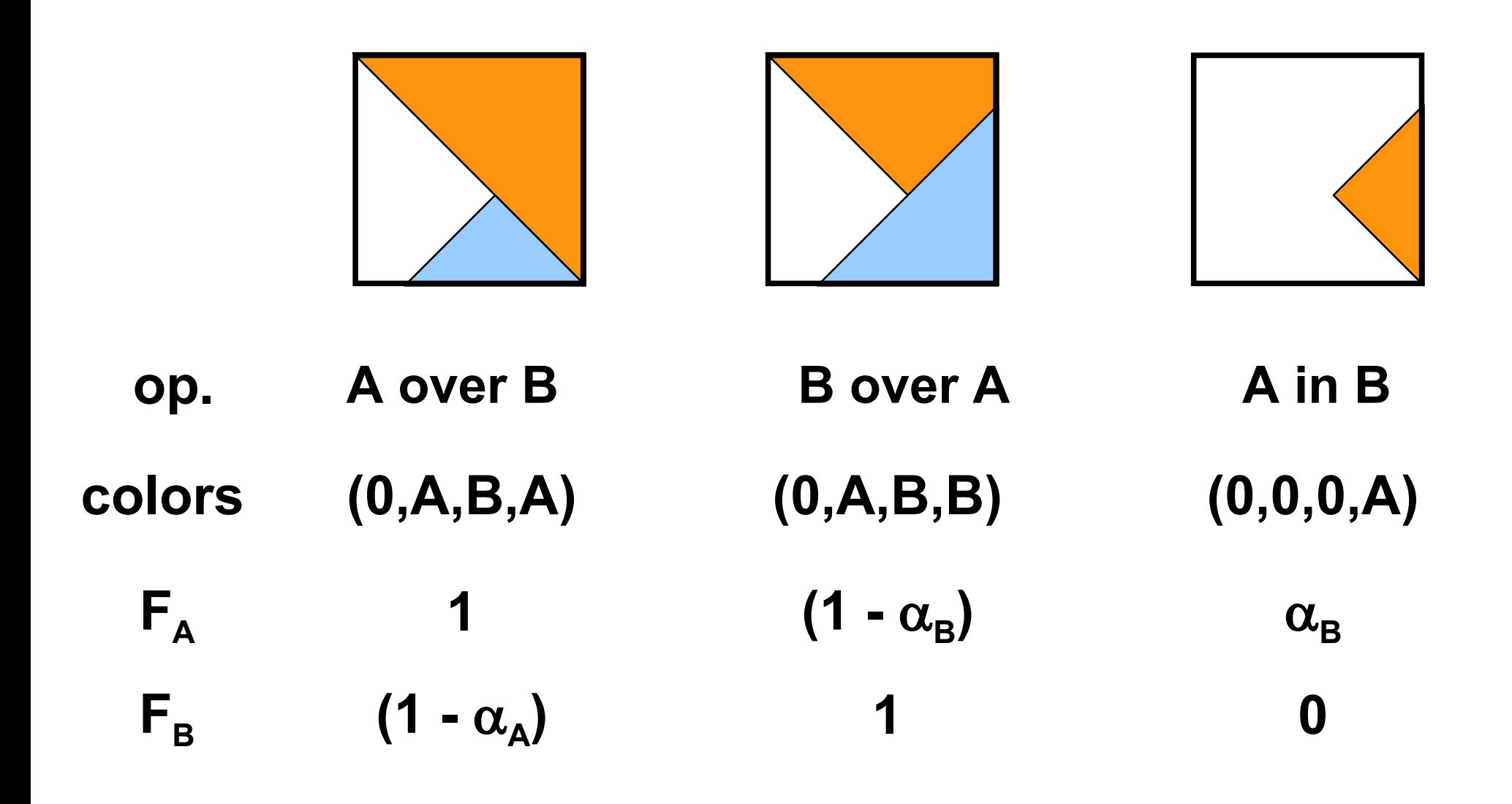

Alpha 2017 © Josef Pelikán, http://cgg.mff.cuni.cz/~pepca 9 / 20

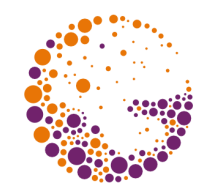

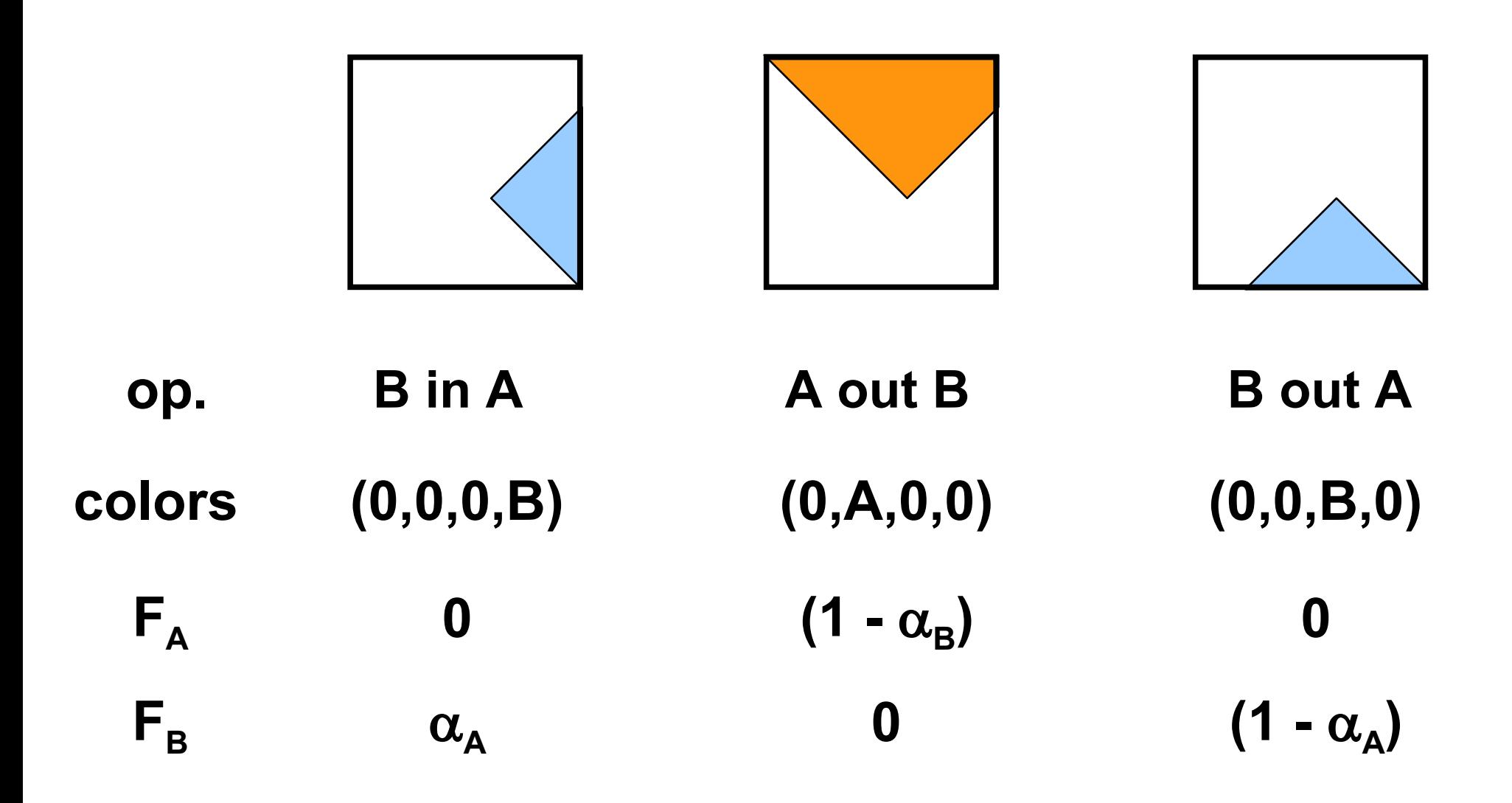

Alpha 2017 © Josef Pelikán, http://cgg.mff.cuni.cz/~pepca 10 / 20

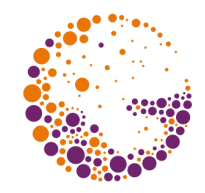

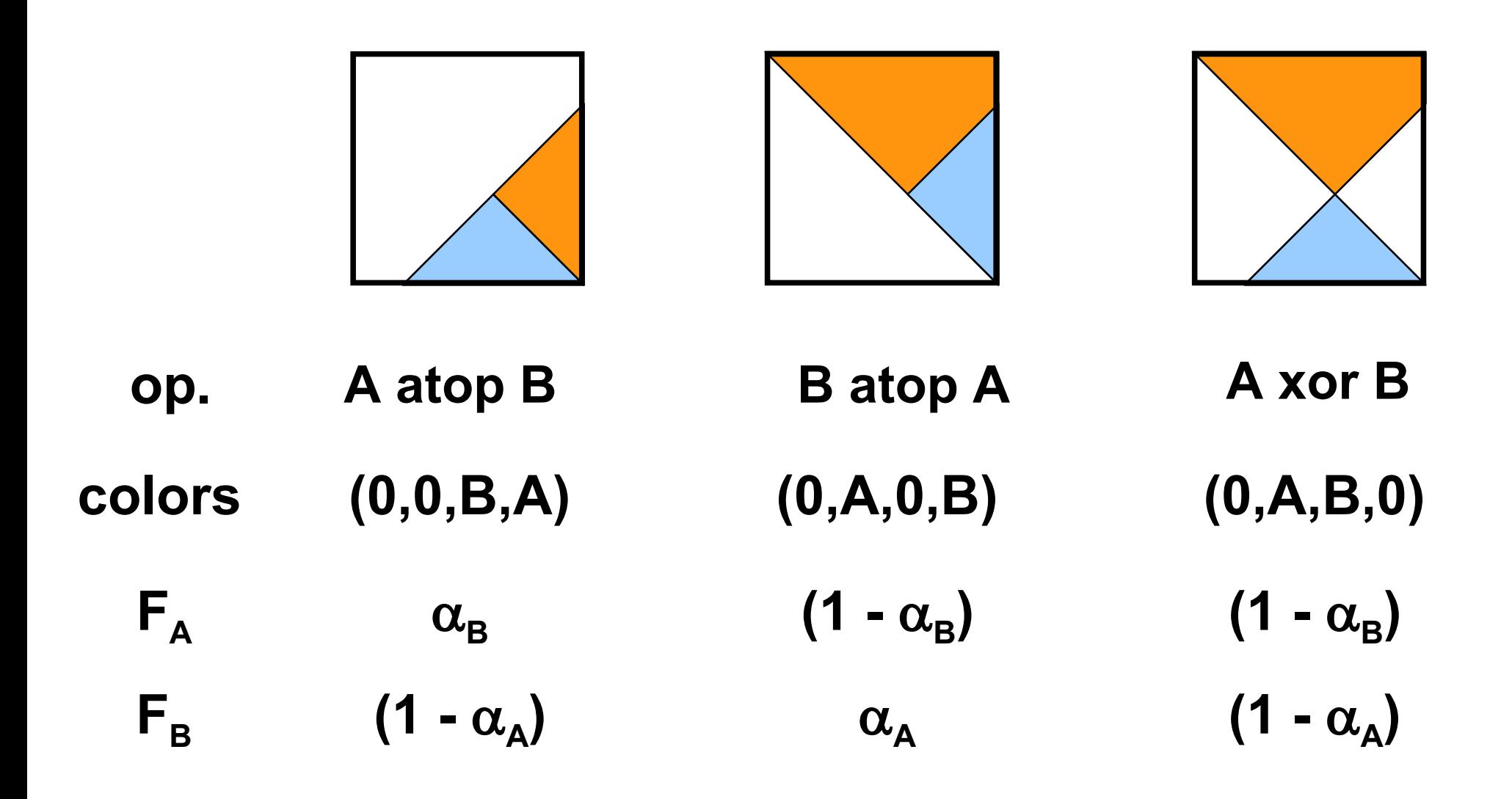

Alpha 2017 © Josef Pelikán, http://cgg.mff.cuni.cz/~pepca 11 / 20

## Implementation

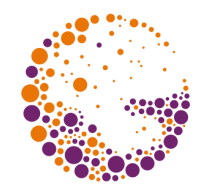

- $\bullet$  quadruples  $\mathsf{RGB}\alpha$  are **stored** as  $\mathsf{[} \mathsf{Ra}, \mathsf{Ga}, \mathsf{Ba}, \alpha \mathsf{]}$  $-\alpha$ -channel will be multiplied in any case
- conversion back to RGB .. **dividing by** a
	- rare operation
	- just throwing away the  $4<sup>th</sup>$  component looks much better

#### **superimposition of two pixels**

- $-$  all four components are multiplied by the factor  $\mathbf{F}_{\mathbf{x}}$
- linear blending operation on quadruples (fast SSE, GPU instructions..)

## Operator summary

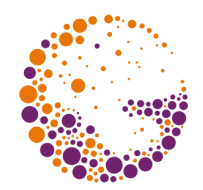

- general binary superimposition A **op** B:
	- $[~\mathsf{F}_{\mathsf{A}}\mathsf{R}_{\mathsf{A}}+\mathsf{F}_{\mathsf{B}}\mathsf{R}_{\mathsf{B}},~\mathsf{F}_{\mathsf{A}}\mathsf{G}_{\mathsf{A}}+\mathsf{F}_{\mathsf{B}}\mathsf{G}_{\mathsf{B}},~\mathsf{F}_{\mathsf{A}}\mathsf{B}_{\mathsf{A}}+\mathsf{F}_{\mathsf{B}}\mathsf{B}_{\mathsf{B}},~\mathsf{F}_{\mathsf{A}}\alpha_{\mathsf{A}}+\mathsf{F}_{\mathsf{B}}\alpha_{\mathsf{B}}~]$
- $\mathbf{d}$ **darken** (A,  $\rho$ ) =  $[\rho \mathbf{R}_{A}, \rho \mathbf{G}_{A}, \rho \mathbf{B}_{A}, \alpha_{A}]$
- $\mathbf{f} \cdot \mathbf{A} = \mathbf{A} \cdot \mathbf{B} \cdot \mathbf{A}$   $\mathbf{B}_{\mathbf{A}} = \mathbf{A} \cdot \mathbf{B}_{\mathbf{A}} \cdot \mathbf{A} \cdot \mathbf{B}_{\mathbf{A}} \cdot \mathbf{B}_{\mathbf{A}} \cdot \mathbf{A}_{\mathbf{A}}$
- $\mathbf{p} = \begin{bmatrix} R_A, & \mathbf{G}_A, & \mathbf{B}_A, & \mathbf{A} \end{bmatrix}$

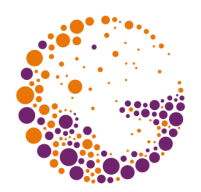

#### Examples – inputs

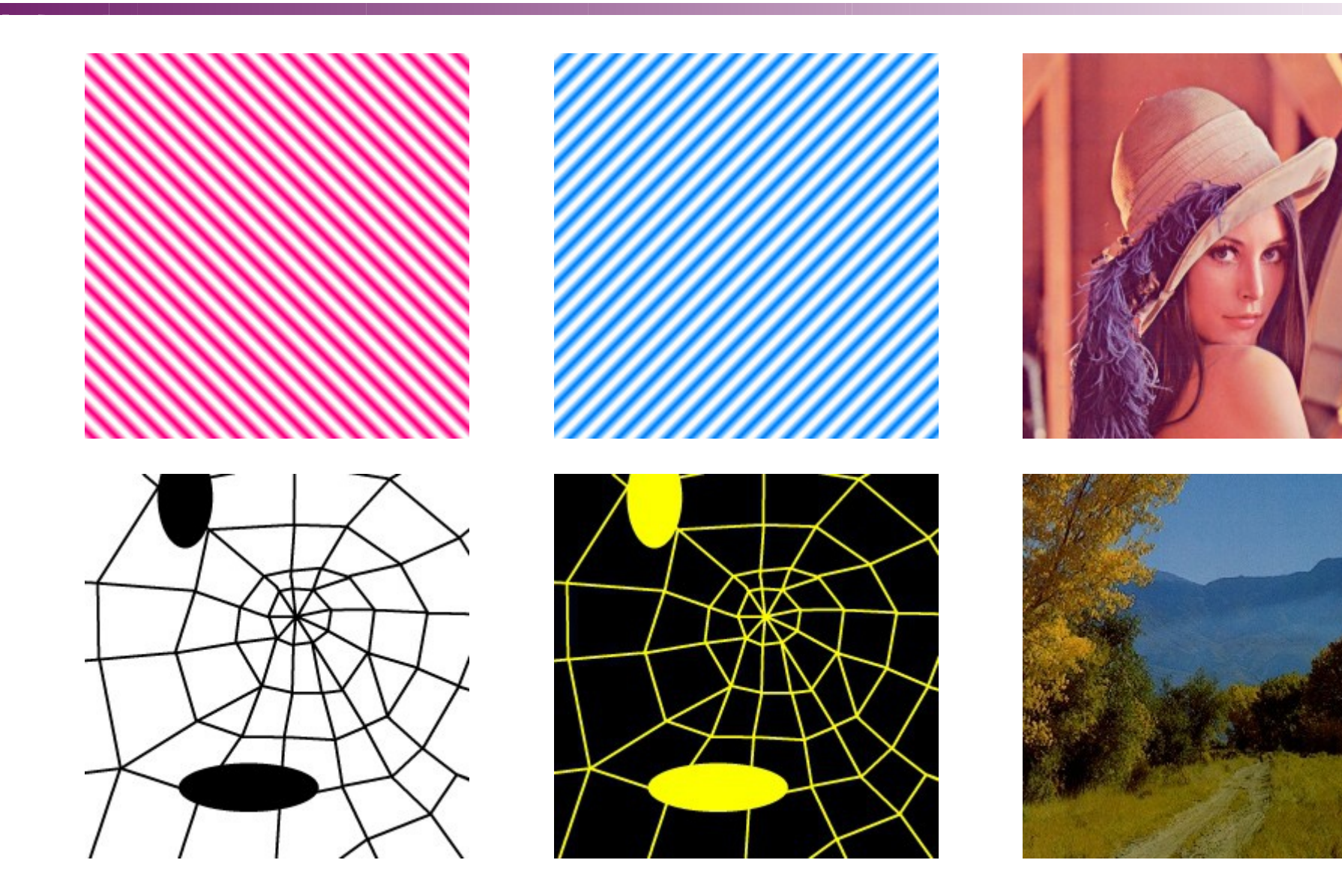

Alpha 2017 © Josef Pelikán, http://cgg.mff.cuni.cz/~pepca 14 / 20

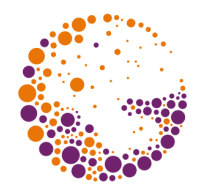

#### Examples – binary op. I

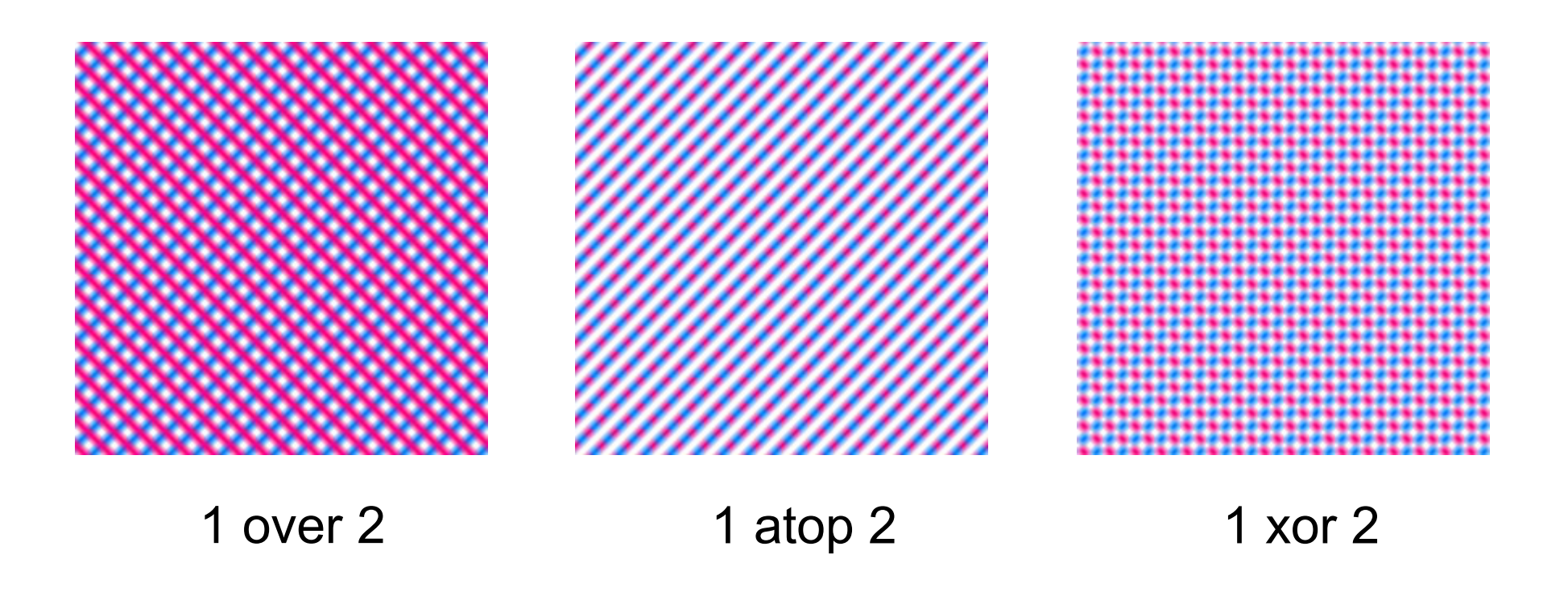

Alpha 2017 © Josef Pelikán, http://cgg.mff.cuni.cz/~pepca 15 / 20

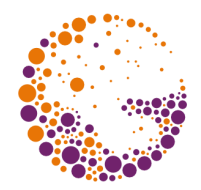

#### Examples – binary op. II

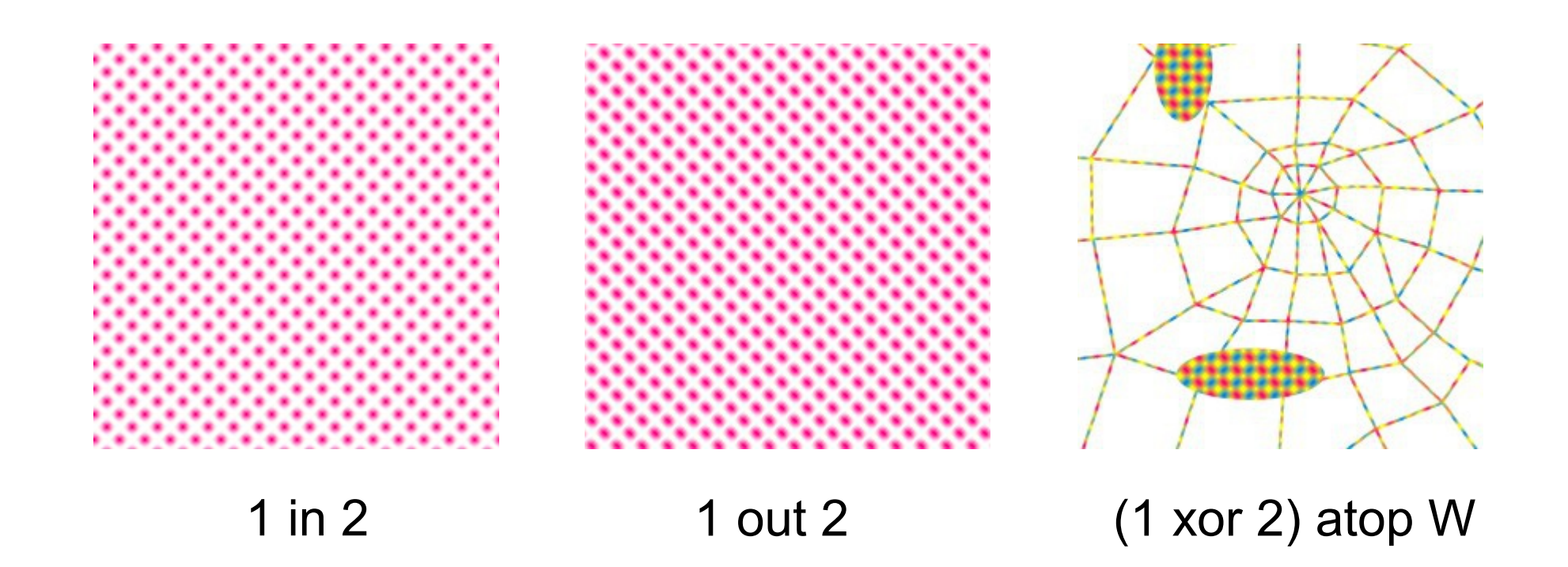

Alpha 2017 © Josef Pelikán, http://cgg.mff.cuni.cz/~pepca 16 / 20

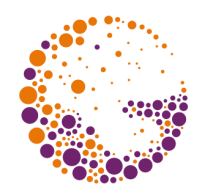

### Examples – binary op. III

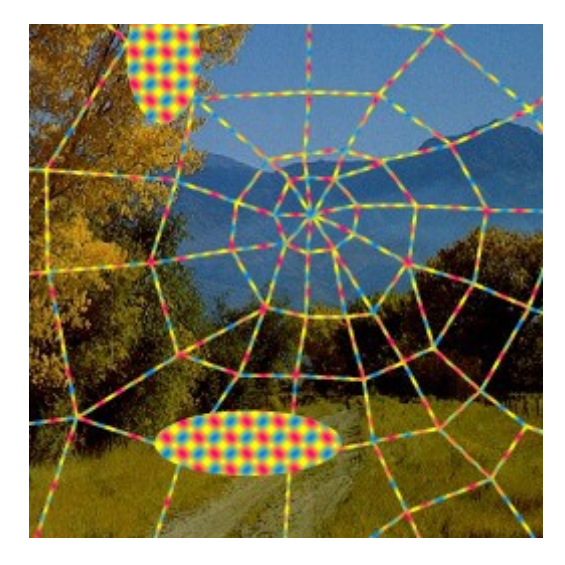

 $((1 \times or 2)$  atop W) over V  $\frac{1}{2}$  W  $\frac{1}{2}$  V atop (1 xor 2)

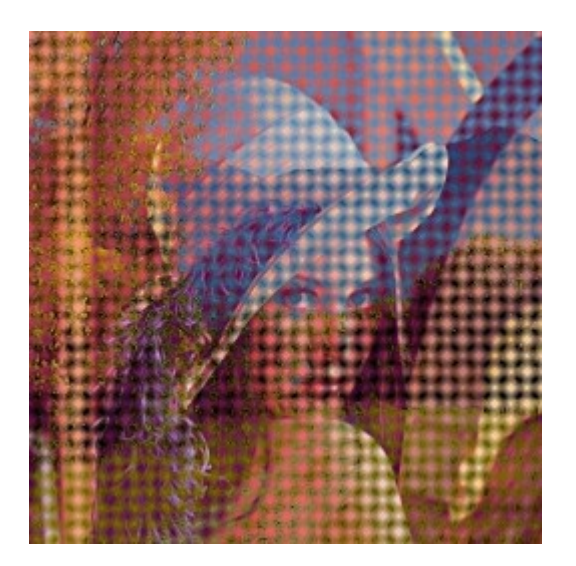

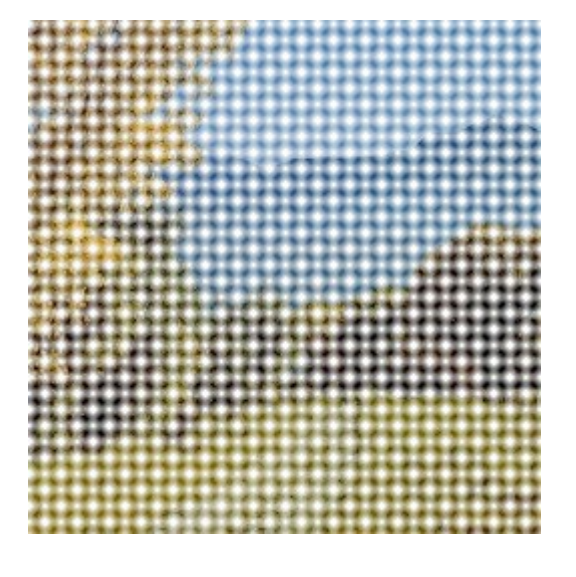

(V atop (1 xor 2)) over L

Alpha 2017 © Josef Pelikán, http://cgg.mff.cuni.cz/~pepca 17 / 20

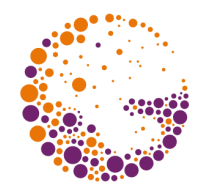

## Examples – image fading

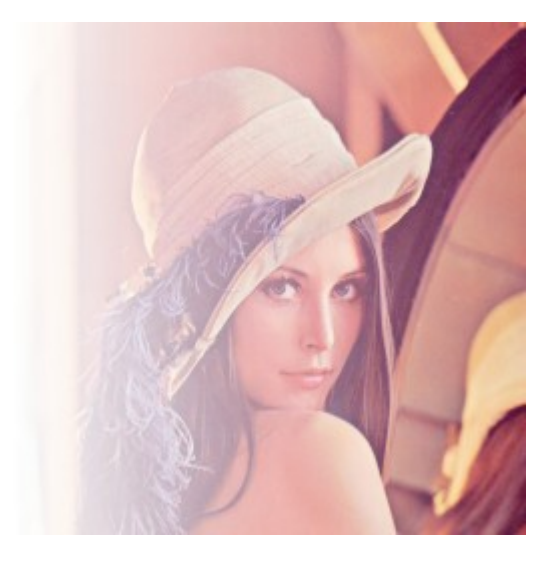

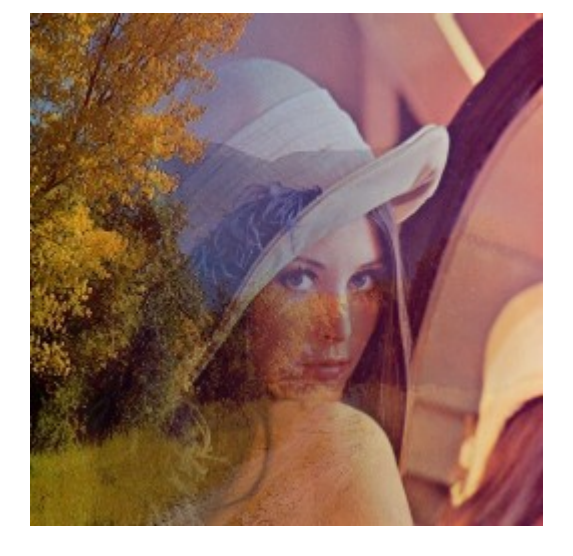

fade( L, horiz ) fade( L, horiz ) over V

Alpha 2017 © Josef Pelikán, http://cgg.mff.cuni.cz/~pepca 18 / 20

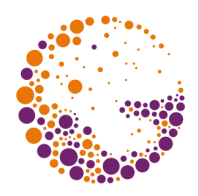

# Operator "plus"

- additive operator A **plus** B:  $[R_{A} + R_{B}, G_{A} + G_{B}, B_{A} + B_{B}, \alpha_{A} + \alpha_{B}]$ - carefully! (can cause overflow)
- example 1: **fading** of two images **fade**(A,**t**) **plus fade**(B,**1 - t**)

#### example 2: **tree on fire** (FFire **plus** (BFire **out** Tree)) **over darken**(Tree,**0.8**) **over** Background

Originally from the movie  $\alpha$ , Star Trek II" (1982) –  $\alpha$ , Genesis Effect. https://www.youtube.com/watch?v=Qe9qSLYK5q4

Alpha 2017 © Josef Pelikán, http://cgg.mff.cuni.cz/~pepca 19 / 20

# The End

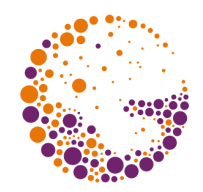

More info:

- **J. Foley, A. van Dam, S. Feiner, J. Hughes**: *Computer Graphics, Principles and Practice*, 835- 843
- **T. Porter, T. Duff** (Lucasfilm): *Compositing Digital Images*, Computer Graphics 18(3), 1984 https://keithp.com/~keithp/porterduff/p253-porter.pdf